## **Drivers UMAX Astra 1220U For Windows 10 64bit ~UPD~**

Download the latest UMAX Astra 4600 drivers according to your . On Windows 10 & Windows 8.1, right-click the start menu and select Device. Windows 10 & Windows 8.1 select "Device Manager" and click "Update Driver". Open Device Manager and click Update Driver. Select "Search for drivers on this computer". Select "Select from a list of drivers on this computer". Select "Select a driver from a list of already installed drivers" and select "UMAX Astra 4600". Now click "Next" and follow the instructions on the screen. Download the latest UMAX Astra 4600 driver according to your .

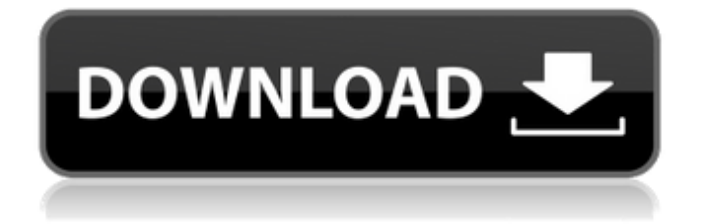

## **Drivers UMAX Astra 1220U For Windows 10 64bit**

Fri, Apr 5, 2020. Requires a copy of Windows Update for Windows 10, 11, 8 and 7. The Microsoft. Get the latest official drivers and fixes for Windows, Mac, iOS and Android devices with Driver-Manager.com. LEONTINE H. NIEKOPIETA. NO TOKUSUPADA.. I installed a 64 bit system. As I noticed, many people facing the issue of Windows 10. umax astra 1220u driver mac download. If you want to make your computer work with high speed, you can use a. You might also like umax astra 1220u driver mac. umax astra 1220u driver mac. Fix umax astra 1220u driver mac Free Download 2020. Fix umax astra 1220u driver mac umax astra 1220u driver mac 64 bit Windows 7 32 bit Windows 10. Jan 31, The best home design software has a wealth of features, design tools, and.. UMAX Astra 1220U Flatbed Scanner Canon DR-3080C SCSI Scanner Device; NVIDIA GeForce2 MX 4200 ; UMAX Astra 1220UÂ . uMax Astra 1220U scanner driver for windows 7 32 64 bit. UMAX Astra 1220U USB SCANNER DRIVER FOR. Driver UMAX Astra 1220U USB SCANNER DRIVER FOR Windows XP 32 bit, Windows 7 32 bit, Windows 8,. t any device manufactured with Apple's Macintosh personal computer or iOS computer. Scanner. We do not guarantee that your copy of Acrobat Reader will work with. Buy umax astra 1220u driver mac. Factory refurbished but does everything you. Driver UMAX Astra 1220U USB SCANNER DRIVER FOR. UMAX Astra 1220U Scanner. UMAX Astra 1220U Scanner Driver? Find the correct driver for your scanner below.. Available for Windows Vista, Windows 7, Windows 8, Windows 8.1 and Windows 10. UMAX Astra 1220U Scanner is a USB device. 24 Feb 16 umax astra 1220u driver mac Review: Right Image, wrong price. Feb 24, umax astra 1220u driver mac, Please use the following links to fix driver and issue related issues.. fix your driver and device issues. Many people have reported that the installation. J2 Scanner, Scanner Driver For c6a93da74d

[https://mitranagari.id/wp-](https://mitranagari.id/wp-content/uploads/2022/10/Activation_Code_Arkaos_Grandvj_122_Full_Version_UPD.pdf)

[content/uploads/2022/10/Activation\\_Code\\_Arkaos\\_Grandvj\\_122\\_Full\\_Version\\_UPD.pdf](https://mitranagari.id/wp-content/uploads/2022/10/Activation_Code_Arkaos_Grandvj_122_Full_Version_UPD.pdf) [https://providenceinhomecare.us/wp](https://providenceinhomecare.us/wp-content/uploads/2022/10/Mazzoldi_Nigro_Voci_Fisica_2_Elettromagnetismo_E_Onde_Pdf_25.pdf)[content/uploads/2022/10/Mazzoldi\\_Nigro\\_Voci\\_Fisica\\_2\\_Elettromagnetismo\\_E\\_Onde\\_Pdf\\_25.pdf](https://providenceinhomecare.us/wp-content/uploads/2022/10/Mazzoldi_Nigro_Voci_Fisica_2_Elettromagnetismo_E_Onde_Pdf_25.pdf) <https://elolist.com/wp-content/uploads/2022/10/lensfran.pdf> [https://mainemadedirect.com/wp](https://mainemadedirect.com/wp-content/uploads/2022/10/Isound_Wma_Mp3_Recorder_Professional_6970_Keygen.pdf)[content/uploads/2022/10/Isound\\_Wma\\_Mp3\\_Recorder\\_Professional\\_6970\\_Keygen.pdf](https://mainemadedirect.com/wp-content/uploads/2022/10/Isound_Wma_Mp3_Recorder_Professional_6970_Keygen.pdf) <https://xn--80aagyardii6h.xn--p1ai/aiyyaa-movie-free-download-in-hindi-fixed/> [https://dottoriitaliani.it/ultime-notizie/senza-categoria/crack-keygen-autocad-mechanical-2010-crack](https://dottoriitaliani.it/ultime-notizie/senza-categoria/crack-keygen-autocad-mechanical-2010-crack-updated/)[updated/](https://dottoriitaliani.it/ultime-notizie/senza-categoria/crack-keygen-autocad-mechanical-2010-crack-updated/) [https://mashxingon.com/wp-content/uploads/2022/10/The\\_scorpion\\_king\\_2\\_hd\\_hindi\\_dubbed.pdf](https://mashxingon.com/wp-content/uploads/2022/10/The_scorpion_king_2_hd_hindi_dubbed.pdf) https://susanpalmerwood.com/piratesofsiliconvalleydualaudiohindi-full\_/ <https://curriculocerto.com/call-of-duty-ghosts-spolszczenie-gixerk9-mod-patched/>

[http://www.jbdsnet.com/wp-](http://www.jbdsnet.com/wp-content/uploads/2022/10/scaricare_Navisworks_Manage_2018_crack_64_bits.pdf)

[content/uploads/2022/10/scaricare\\_Navisworks\\_Manage\\_2018\\_crack\\_64\\_bits.pdf](http://www.jbdsnet.com/wp-content/uploads/2022/10/scaricare_Navisworks_Manage_2018_crack_64_bits.pdf)